**Adobe Photoshop CC 2019 Version 20 Crack File Only For Windows (2022)**

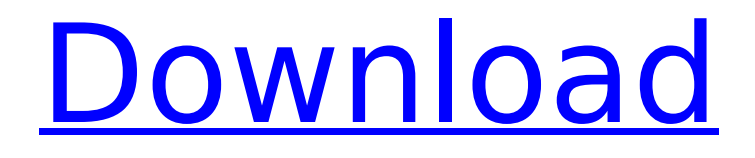

Other online tutorials are available. The main online forums for Photoshop users are on PhotoBucket.com; there are also Facebook communities. Photoshop user groups are available all over the world. All major brands use Photoshop. It can be expensive, so you may not have access to it, but you should be able to use Photoshop by purchasing a webhosting plan. Adobe Photoshop Lightroom is an addition to Adobe Photoshop that allows users to develop RAW images. Users can "view" or download the image, and then use their computer's monitor to manipulate the image. This is done without having to use a computer that has a large display or a dark room, which is a great benefit to many photographers. Adobe Photoshop Lightroom allows photographers to edit, retouch and

## enhance their photography. As there are no "layers," Lightroom applies changes to an image's settings, but does not alter the image itself. This enables photographers to "view" their image on a digital device without worrying about any sort of "sledgehammer effect" on the picture. Most importantly, Lightroom allows photographers to share their photographs through online services such as Facebook and Flickr by simply saving the image in a file format known as the "saved destination." There are many

different ways in which Photoshop can be used. Photoshop is made up of three main parts. Each part has a different function in Photoshop. 1. The Layers Panel The layers panel is your workspace; it is also your tool for editing the image, in-situ or on the monitor. The layers panel allows the user to create a tonal map. This allows the user to make changes in the tonal range of the image. The advantage to

# working with layers is that the user can

paint directly in the image and keep edits separate. There are many ways to create multiple layers, but it is best to try and create the photo in one session. 2. The History Panel The History panel allows the user to view previous versions of the image. Many changes are made in-situ. (Did you click the brush tool and then drag the brush over the image?) If you accidentally hit too hard with the brush and accidentally make an oversize change to the image, you can go back in time to previous versions of the image and cancel out the change. This helps protect the original image from damage. If you have more than one session open, the "Go Back" option

**Adobe Photoshop CC 2019 Version 20 (Latest)**

If you're looking for all the plugins you need for Photoshop or don't have

# Photoshop, but want to create new

images or edit existing ones, then, this guide will help. This guide is based on both the latest version of Photoshop (Photoshop CC) and on Photoshop Elements, but because many plugins are provided by Adobe only in the Elements edition, I've also included downloads for Photoshop Elements. Photoshop Elements: is the answer to all your hardcore Photoshop needs? Photoshop Elements is mainly used for: Retouching images – the low-end version of Photoshop Elements includes everything you need to retouch images – the low-end version of Photoshop Elements includes everything you need to retouch images Editing images – it has everything a pro photographer needs to edit images – it has everything a pro photographer needs to edit images Creating new images and bitmaps – its amazing tools give you access to more photoshop features than

#### Photoshop. If you're looking for a Photoshop alternative or want to upgrade from Elements to Photoshop, these are the best Photoshop plugins you can use. Photoshop Plugins Needed for Photoshop Elements The tools you need for retouching images. Retouching images, or photo retouching, is one of the most important and the most popular use for Photoshop Elements. Its low-end version includes everything you need to work on images. Its high-end version includes, amongst other things, spot healing, solid healing, healing brush, brush tool, help,

help topics, clone stamp, liquify, distort tool, blur filter, sharpen tool,

brightness/contrast, red eye removal, smudge tool, color label, face tools, find faces, blemish removal, straighten tool, crop, color picker, clone stamp, select an object and much more. All these tools are not included in Photoshop Elements and you need to buy them separately, unless

you buy additional versions of Elements. A list of best Photoshop plugins for Elements The following plugins are useful if you're looking for Photoshop plugins for Elements, or if you're looking to upgrade from Elements to Photoshop. These plugins can be downloaded for both desktop Photoshop and Photoshop CC. Is Photoshop Elements your last option? If you're looking for a Photoshop alternative, or an upgrade to Photoshop, Photoshop Elements 388ed7b0c7

Pipelis Pipelis is an irregular coral reef platform located off the coast of Queensland, Australia. Pipelis is part of the Great Barrier Reef Marine Park and is exposed at the surface of the ocean. It has no structure on it, just the sand and debris that was placed there by the waves. The name comes from the reef off the coast of Cape York that the reef resembles. It was first seen in an 1844 British survey, but not described at that time. The highest recorded sea level at Pipelis was in the 1948–49. There has been a steady decrease in sea level since then. Parts of Pipelis are subject to severe erosion by marine current, sand, and sediment. As a result, parts of Pipelis were covered by sand with a maximum depth of. References Category:Coral reefs of Queensland Category:Geography of Far

#### North Queensland Category:Underwater diving sites in Australia Category:Great Barrier ReefTake a trip down memory lane with Jennifer Lawrence. The Oscar winner is showing off her new love for all things retro at the latest New York City premiere of American Hustle. The star, 28, showed up to the premiere in a Farrah Fawcett-style pink pantsuit, her bright blonde tresses pulled back into a simple bun. Best girl: The Oscar winner is showing off her new love for all things retro at the latest New York City premiere of American Hustle Jennifer, who has been busy filming the role of character con artist Rosalyn Rosencrantz in David O. Russell's movie with Bradley Cooper, Christian Bale and Amy Adams, opted for a barely there mini-skirt at the event. The star, who wore a look that was ripped straight from the early 70s and had her hair dyed blonde was then joined by her co-stars at the event. Just one actress:

#### The star, who has been busy filming the role of character con artist Rosalyn Rosencrantz in David O. Russell's movie with Bradley Cooper, Christian Bale and Amy Adams, opted for a barely there miniskirt at the event The Amy Adams-starrer follows a con artist, Irving Rosenfeld, played by Bradley Cooper, who is lured into a scam that ends up being the biggest heist of his life. He picks up con artist FBI agent Richie DiMaso played by

Christian Bale

**What's New in the Adobe Photoshop CC 2019 Version 20?**

// Copyright 2016 The Bazel Authors. All rights reserved. // // Licensed under the Apache License, Version 2.0 (the "License"); // you may not use this file except in compliance with the License. // You may obtain a copy of the License at // // // // Unless required by applicable law or agreed to in writing, software //

# distributed under the License is distributed on an "AS IS" BASIS, // WITHOUT WARRANTIES OR CONDITIONS OF ANY KIND, either express or implied. // See the License for the specific language governing permissions and // limitations under the License. package

com.google.devtools.build.lib.actions; import

com.google.common.base.Preconditions; import com.google.devtools.build.lib.actio ns.env.EnvironmentContextImpl; import c om.google.devtools.build.lib.analysis.conf iguration.BuildConfiguration; import com. google.devtools.build.lib.analysis.configur ation.BuildConfiguration.Mode; import co m.google.devtools.build.lib.cmdline.Repos itoryPath; import com.google.devtools.bui ld.lib.cmdline.RepositoryPath.Mode; import com.google.devtools.build.lib.colle ct.nestedset.Depset; import com.google.d evtools.build.lib.collect.nestedset.NestedS et; import com.google.devtools.build.lib.u

til.io.FilePath; import com.google.devtools .build.lib.vfs.PathFragment; import java.io.File; import java.io.IOException; import java.util.List; import java.util.stream.Stream; import javax.annotation.Nullable; /\*\* \* Scope that locates a host's working directory.  $* *$ This scope has to be created on its own thread. Do not open its file handles, and do not  $*$  pass or return instances of this scope; instead, use the {@link #get()} method. \*/ public final class WorkingDirectoryScope implements Scope { private final RepositoryPath path;

**System Requirements:**

Before you start this tutorial: The game is still in development (mainly content/art/bugs/details) so certain details could be changed. If you think of another scenario we have missed, don't be afraid to leave us a comment! If you would like to report a bug or have a question, here's what you can do: Dumping your STICKY\_SUPPLY table: 1) The game currently saves your STICKY SUPPLY table at the beginning of each game but there is no "Load"

## Related links:

[http://www.easytable.online/wp-content/uploads/2022/07/Adobe\\_Photoshop\\_2022\\_Version\\_232.pdf](http://www.easytable.online/wp-content/uploads/2022/07/Adobe_Photoshop_2022_Version_232.pdf) <https://superstitionsar.org/photoshop-cc-2015-keygen-3264bit/> <https://www.reperiohumancapital.com/system/files/webform/scotelor895.pdf> <https://sjdistributions.com/adobe-photoshop-cs3-hack-patch-full-product-key-latest/> <https://www.rellennium.com/wp-content/uploads/2022/07/lulwyl.pdf> <https://shobeklobek.com/photoshop-2021-version-22-5-crack-full-version-torrent-activation-code/> <https://superstitionsar.org/adobe-photoshop-2020-version-21-keygen-crack-serial-key-for-pc-2022/> [https://keralaproperties.net/wp](https://keralaproperties.net/wp-content/uploads/2022/07/Photoshop_CS6_Crack___Keygen_Full_Version_2022_New.pdf)[content/uploads/2022/07/Photoshop\\_CS6\\_Crack\\_\\_\\_Keygen\\_Full\\_Version\\_2022\\_New.pdf](https://keralaproperties.net/wp-content/uploads/2022/07/Photoshop_CS6_Crack___Keygen_Full_Version_2022_New.pdf) [https://thoitranghalo.com/2022/07/05/adobe-photoshop-cc-2019-version-20-crack-activation-code](https://thoitranghalo.com/2022/07/05/adobe-photoshop-cc-2019-version-20-crack-activation-code-with-serial-key-free-download/)[with-serial-key-free-download/](https://thoitranghalo.com/2022/07/05/adobe-photoshop-cc-2019-version-20-crack-activation-code-with-serial-key-free-download/) [http://marqueconstructions.com/2022/07/05/photoshop-2022-version-23-0-key-generator-keygen-for](http://marqueconstructions.com/2022/07/05/photoshop-2022-version-23-0-key-generator-keygen-for-lifetime-free-download-x64-updated/)[lifetime-free-download-x64-updated/](http://marqueconstructions.com/2022/07/05/photoshop-2022-version-23-0-key-generator-keygen-for-lifetime-free-download-x64-updated/)

[https://www.kazitlearn.kz/wp-content/uploads/2022/07/Adobe\\_Photoshop\\_CS6\\_Keygen\\_Crack\\_Setup\\_](https://www.kazitlearn.kz/wp-content/uploads/2022/07/Adobe_Photoshop_CS6_Keygen_Crack_Setup__Free_Download_PCWindows_Latest.pdf) Free Download PCWindows Latest.pdf

[https://chat.byoe.tv/upload/files/2022/07/mMr9bEZ2RSJmDe69ZmJU\\_05\\_b4e0bb33cf4707b855f4dd4c](https://chat.byoe.tv/upload/files/2022/07/mMr9bEZ2RSJmDe69ZmJU_05_b4e0bb33cf4707b855f4dd4c243ad975_file.pdf) [243ad975\\_file.pdf](https://chat.byoe.tv/upload/files/2022/07/mMr9bEZ2RSJmDe69ZmJU_05_b4e0bb33cf4707b855f4dd4c243ad975_file.pdf)

[https://www.pickmemo.com/upload/files/2022/07/1BAqO1vohj1bRI3hK15G\\_05\\_b4e0bb33cf4707b855](https://www.pickmemo.com/upload/files/2022/07/1BAqO1vohj1bRI3hK15G_05_b4e0bb33cf4707b855f4dd4c243ad975_file.pdf) [f4dd4c243ad975\\_file.pdf](https://www.pickmemo.com/upload/files/2022/07/1BAqO1vohj1bRI3hK15G_05_b4e0bb33cf4707b855f4dd4c243ad975_file.pdf)

<http://one2s.com/adobe-photoshop-cc-2018-patch-full-version-free-download-for-windows-2022-new/> [https://emealjobs.nttdata.com/it/system/files/webform/photoshop\\_0.pdf](https://emealjobs.nttdata.com/it/system/files/webform/photoshop_0.pdf)

<https://lynonline.com/2022/07/05/photoshop-cs3-free-x64/>

[https://www.sosho.pk/upload/files/2022/07/5OhJKX8TxrupcKdwgeuJ\\_05\\_e82a618991ef9c20fe6f3532e](https://www.sosho.pk/upload/files/2022/07/5OhJKX8TxrupcKdwgeuJ_05_e82a618991ef9c20fe6f3532edf0bc93_file.pdf) [df0bc93\\_file.pdf](https://www.sosho.pk/upload/files/2022/07/5OhJKX8TxrupcKdwgeuJ_05_e82a618991ef9c20fe6f3532edf0bc93_file.pdf)

<https://adarsi.org/cursos/blog/index.php?entryid=3140>

<http://portholen.yolasite.com/resources/Adobe-Photoshop-2021-Version-2231-With-License-Key--.pdf> [https://hinkalidvor.ru/photoshop-2021-version-22-4-1-serial-key-torrent-activation-code-free](https://hinkalidvor.ru/photoshop-2021-version-22-4-1-serial-key-torrent-activation-code-free-download/)[download/](https://hinkalidvor.ru/photoshop-2021-version-22-4-1-serial-key-torrent-activation-code-free-download/)

<http://escortguate.com/photoshop-cc-2018-version-19-free-download-3264bit-updated/>

[https://homeworks.ng/wp-content/uploads/2022/07/Adobe\\_Photoshop\\_2022\\_version\\_23.pdf](https://homeworks.ng/wp-content/uploads/2022/07/Adobe_Photoshop_2022_version_23.pdf)

[https://www.beaches-lakesides.com/realestate/adobe-photoshop-2021-version-22-4-1-crack-with-full](https://www.beaches-lakesides.com/realestate/adobe-photoshop-2021-version-22-4-1-crack-with-full-keygen/)[keygen/](https://www.beaches-lakesides.com/realestate/adobe-photoshop-2021-version-22-4-1-crack-with-full-keygen/)

[https://ictlife.vn/upload/files/2022/07/8CTzk2r1BXX2I9kkkQap\\_05\\_b4e0bb33cf4707b855f4dd4c243ad](https://ictlife.vn/upload/files/2022/07/8CTzk2r1BXX2I9kkkQap_05_b4e0bb33cf4707b855f4dd4c243ad975_file.pdf) [975\\_file.pdf](https://ictlife.vn/upload/files/2022/07/8CTzk2r1BXX2I9kkkQap_05_b4e0bb33cf4707b855f4dd4c243ad975_file.pdf)

<https://www.careion.be/sites/default/files/webform/janalbr486.pdf>

<https://www.mil-spec-industries.com/system/files/webform/gletant240.pdf>

[https://richard-wagner-werkstatt.com/2022/07/05/adobe-photoshop-cc-2018-keygen-free-download](https://richard-wagner-werkstatt.com/2022/07/05/adobe-photoshop-cc-2018-keygen-free-download-win-mac/)[win-mac/](https://richard-wagner-werkstatt.com/2022/07/05/adobe-photoshop-cc-2018-keygen-free-download-win-mac/)

<https://obzorkuhni.ru/styling/adobe-photoshop-2021-version-22-x64-2022/> <http://coquenexus5.com/?p=3829>

<https://emealjobs.nttdata.com/pt-pt/system/files/webform/nicpan523.pdf>